# КОРЫТЫНДЫ БІЛІМ БЕРУ ҚЫЗМЕТІН ӨЗІН-ӨЗІ БАҒАЛАУЫ БОЙЫНША

Ақмола облысы білім басқармасының Атбасар ауданы бойынша білім бөлімінің жанындағы Атбасар қаласының «Алтын бесік» бөбекжайы» МКҚК

#### ЗАКЛЮЧЕНИЕ

# ПО САМООЦЕНКЕ ОБРАЗОВАТЕЛЬНОЙ ДЕЯТЕЛЬНОСТИ ГККП «Ясли-сад «Алтын бесік» города Атбасар при отделе образования по Атбасарскому району управления образования Акмолинской области» 2022-2023 учебный год

Атбасар, июнь 2023 год.

### Содержание

- 1. Общая характеристика организации образования.
- 2. Анализ кадрового потенциала.
- 3. Контингент воспитанников.
- 4. Учебно-методическая работа.
- 5. Учебно-материальные активы.
- 6. Информационные ресурсы и библиотечный фонд.
- 7. Оценка знаний воспитанников.
- 8. Опрос участников образовательного процесса и др.
- 9. Недостатки и замечания, пути их решения
- 10. Выводы и предложения.

#### 1. Общая характеристика организации образования

1. Наименование организации образования, местонахождение (коридический адрес и адрес фактического местонахождения)

- 1) Государственное коммунальное казенное предприятие «Ясли-сад «Алтын бесік» города Атбасар при отделе образования по Атбасарскому району управления образования Акмолинской области»
- 2) Казахстан, Акмолинская область, Атбасарский район, город Атбасар, Микрорайон №1, строение 9, почтовый индекс 020400

#### 2. Контактные данные юридического лица (телефон, электронная почта, web-сайт)

Телефон - 8(71643) 5 32 67, Электронная почта dsaltinbesik@mail.ru, web-сайт ds006.atbasar.aqmoedu.kz

Контактные данные представителя юридического лица:

Толгамбаева Жанаргуль Еркеновна назначена заведующей Государственного коммунальное казенное предприятие (далее - ГККП) «Ясли-сад «Алтын бесік» города Атбасар при отделе образования по Атбасарскому району управления образования образования Акмолинской области» приказом ГУ «Отдел Атбасарского района» №02-03/344-2 от 19.08.2022 года в связи с ротацией первых руководителей; телефон +7 702 963 80 48

#### 3. Правоустанавливающие и учредительные документы

Прилагается Устав ГККП «Ясли-сад «Алтын бесік» города Атбасар при отделе образования по Атбасарскому району управления образования Акмолинской области» от 5 января 2021 года № А-1/3.

4. Разрешительные документы (уведомление о начале или прекращении деятельности в сфере дошкольного воспитания и обучения)

Уведомление №КZ39XXX00006773 о начале осуществления деятельности выдано 09.02.2015г, уведомление №КZ43RVK00034633 от 04.05.2021г выдано в связи с переименованием ДО.

#### http://ds0006.atbasar.aqmoedu.kz

Вывод: В дошкольном учреждении в наличии все учредительные документы и документы, регламентирующие внутренний распорядок.

#### 2. Анализ кадрового потенциала

1) Соблюдение типовых правил деятельности дошкольных организаций

Деятельность ГККП «Ясли-сад «Алтын бесік» города Атбасар при отделе образования по Атбасарскому району управления образования Акмолинской области» (далее – «Ясли-сад «Алтын  $6ecik)$ осуществляется согласно

устава, Типовым правилам деятельности дошкольных организаций, Санитарным правилам (Приказ Министра здравоохранения Республики Казахстан от 17 августа 2017 года № 615 «Об утверждении Санитарных правил «Санитарноэпидемиологические требования к дошкольным организациям и домам Образовательная деятельность ГККП «Ясли-сад «Алтын бесік» города ребенка». Атбасар при отделе образования по Атбасарскому району управления образования Акмолинской области» осуществляется в соответствии с нормативно-правовыми документами:

- 1. Закон Республики Казахстан «Об образовании» https://adilet.zan.kz/rus/docs/Z070000319
- 2. Закон Республики Казахстан «О статусе педагога» https://adilet.zan.kz/rus/docs/Z1900000293
- 3. Закон Республики Казахстан «О правах ребенка в Республике Казахстан» https://adilet.zan.kz/rus/docs/Z020000345
- 4. Закон Республики Казахстан «О безопасности игрушек» https://adilet.zan.kz/rus/docs/Z070000306
- 5. Закон Республики Казахстан «О социальной и медико-педагогической коррекционной поддержке детей с ограниченными возможностями» https://adilet.zan.kz/rus/docs/Z020000343
- 6. Модель развития дошкольного воспитания и обучения https://adilet.zan.kz/rus/docs/P2100000137
- 7. Санитарные правила Санитарно-эпидемиологических требований к дошкольным организациям и домам ребенка https://adilet.zan.kz/rus/docs/V1700015893
- 8. Государственные общеобязательные стандарты образования всех уровней образования https://adilet.zan.kz/kaz/docs/V1800017669
- 9. Типовые учебные планы дошкольного воспитания и обучения Республики Казахстан https://adilet.zan.kz/rus/docs/V1200008275
- 10. Типовые учебные программы дошкольного воспитания и обучения https://adilet.zan.kz/rus/docs/V1600014235/history
- 11. Типовые правила деятельности организаций образования соответствующих типов https://adilet.zan.kz/rus/docs/V1800017657
- 12. Формы типового договора оказания образовательных услуг https://adilet.zan.kz/rus/docs/V1600013227
- 13. Типовые штаты работников государственных организаций образования https://adilet.zan.kz/rus/docs/P080000077
- 14. Типовые квалификационные характеристики должностей педагогических работников и приравненных к ним лиц https://adilet.zan.kz/rus/docs/V090005750
- 15. Нормы оснащения оборудованием и мебелью https://adilet.zan.kz/rus/docs/V1600013272
- 16. Типовые правила организации работы Попечительского совета и порядок его избрания в организациях образования https://adilet.zan.kz/rus/docs/V17000155847
- 17. Стандарты и требования к оснащению организаций дошкольного и среднего образования системами видеонаблюдения https://adilet.zan.kz/rus/docs/V1900018239/info
- 18. Правила присвоения (подтверждения) квалификационных категорий педагогам https://adilet.zan.kz/rus/docs/V2000020618
- 19. Правила оказания государственных услуг в сфере дошкольного образования https://adilet.zan.kz/rus/docs/V200002088

2) Во время самооценки был проведен анализ кадрового потенциала, с последующей обработкой и анализом профессионального уровня. Данный анализ показал, что все педагоги имеют базовое педагогическое образование, однако не все педагоги имеют профильное дошкольное образование. Заведующая ясли-сада имеет среднее специальное образованию по квалификации «воспитатель» и высшее образование по квалификации «Учитель географии», высшее образование и квалификацию «Учитель казахского языка и литературы» имеет учитель казахского языка, музыкальные руководители имеет высшее образование по преподаваемому предмету, логопеды-дефектологи имеют высшее образование и квалификацию «Дефектолог», один логопед имеет высшее дошкольное образование, инструкторы по физической культуре имеют профильное высшее образование, хореограф и преподаватель ИЗОстудии имеют высшее профильное образование. Высшее дошкольное образование имеют 2 воспитателя, 2 воспитателя получают дополнительное высшее образование по специальности «Дошкольное воспитание и обучение». Педагоги ясли- сада имеют стаж работы от 1 года до свыше 30 лет. Заведующая Толгамбаева Ж.Е. проходила аттестацию руководителя и ей присвоена 2 квалификационная категория в 2021 году. За 2022 - 2023 учебный год 2 педагога успешно прошли процедуру ОЗП на категорию педагог-модератор, планируют повысить свою квалификационную категорию в 2023 - 2024 учебном году 12 педагогов. Все педагоги ясли-сада своевременно проходят курсы повышения квалификации (хореограф не может пройти курсы из-за их отсутствия, заявка на данного педагога подана в отдел образования). Заведующая ясли-садом проходила курсы повышения квалификации в 2021 году.

Педагогический коллектив ясли-сада «Алтын бесік» состоит из 47 педагогов. Среди HHX:

заведующая - 1 методист $-2$ педагог-организатор  $-1$ психолог $-2$ логопед-дефектолог - 2 учитель казахского языка - 1 воспитатели  $-31$ музыкальный руководитель - 3 инструктор по физической культуре - 2  $x$ opeorpa $\phi$  - 1 преподаватель ИЗОстудии - 1

#### Качественный уровень педагогов 2022-2023 учебный год

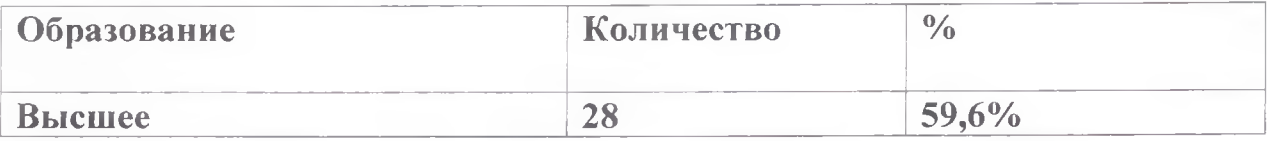

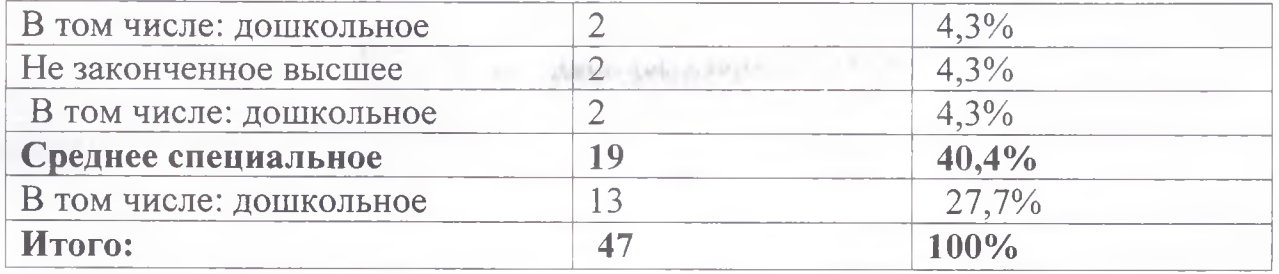

# Стаж работы педагогов в % к общей численности

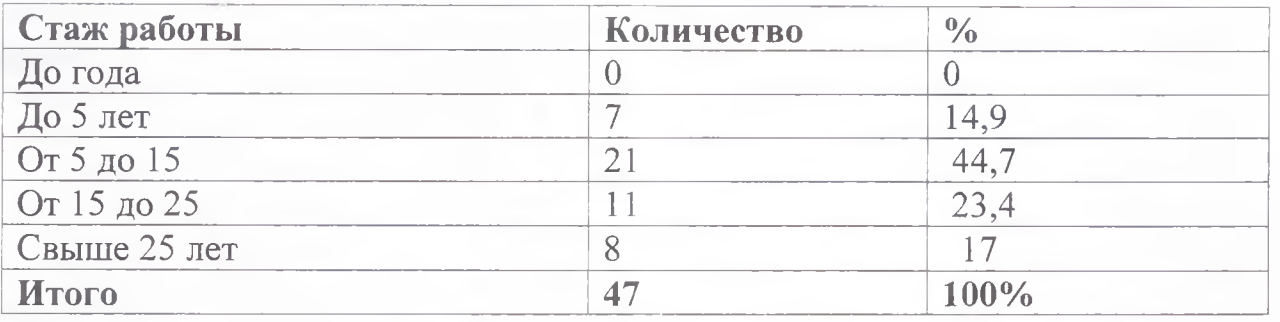

# Состав педагогов по квалификационным категориям в % к общей численности 2022-2023 учебный год

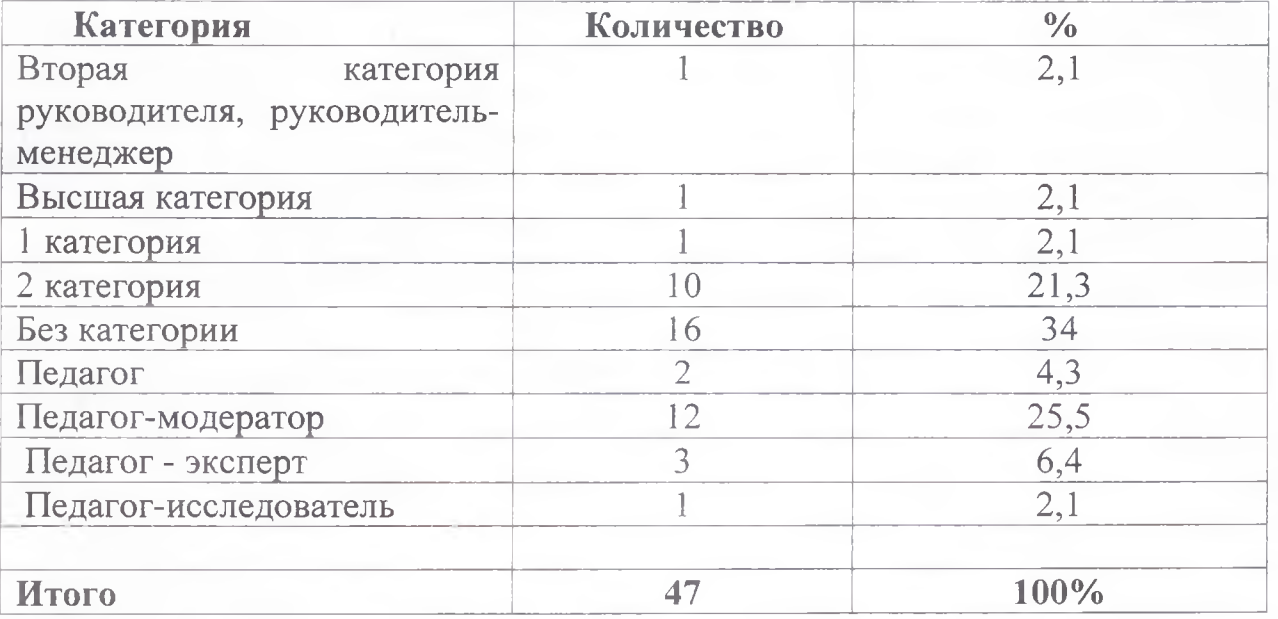

# Возрастной состав педагогов 2022-2023 учебный год

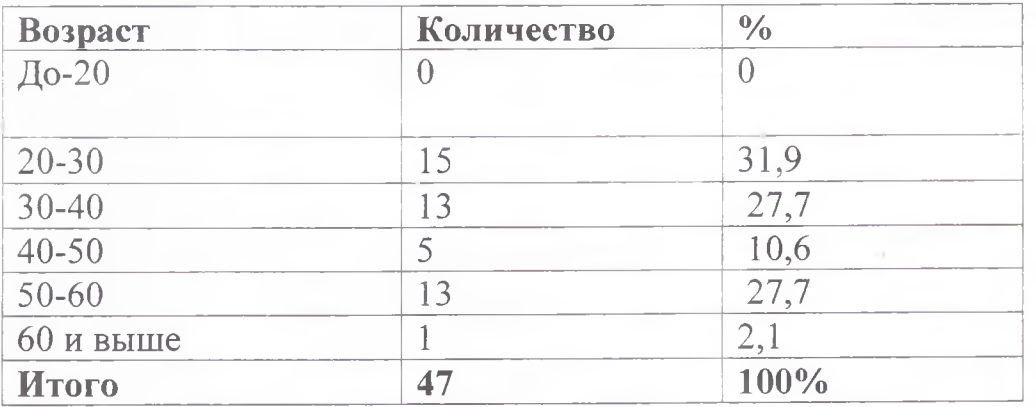

# Административно-управленческий персонал состоит из 9 человек:

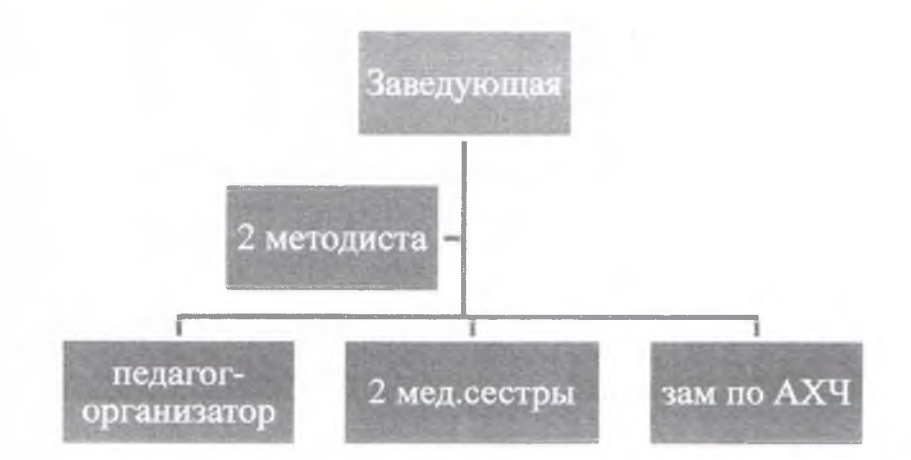

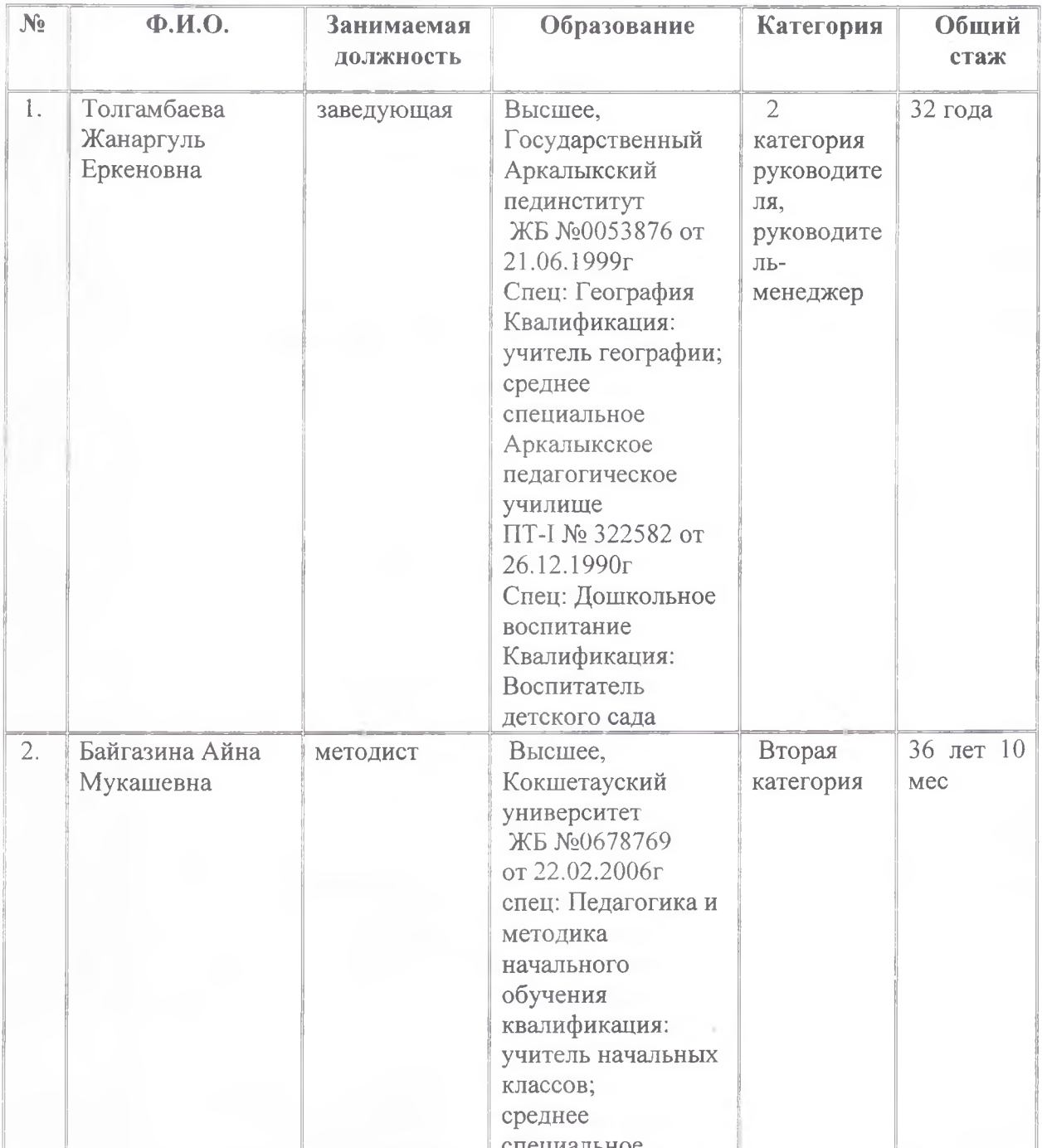

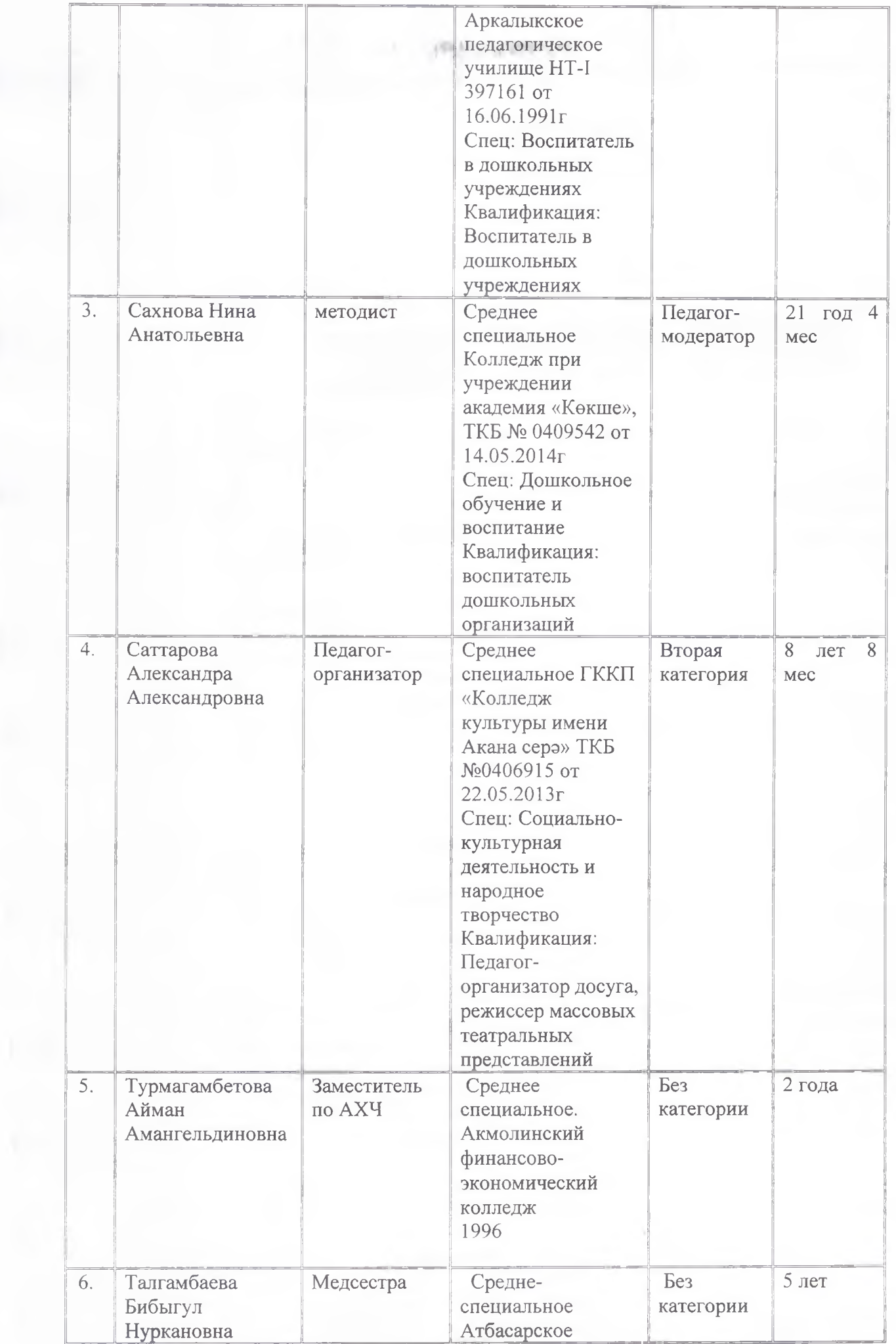

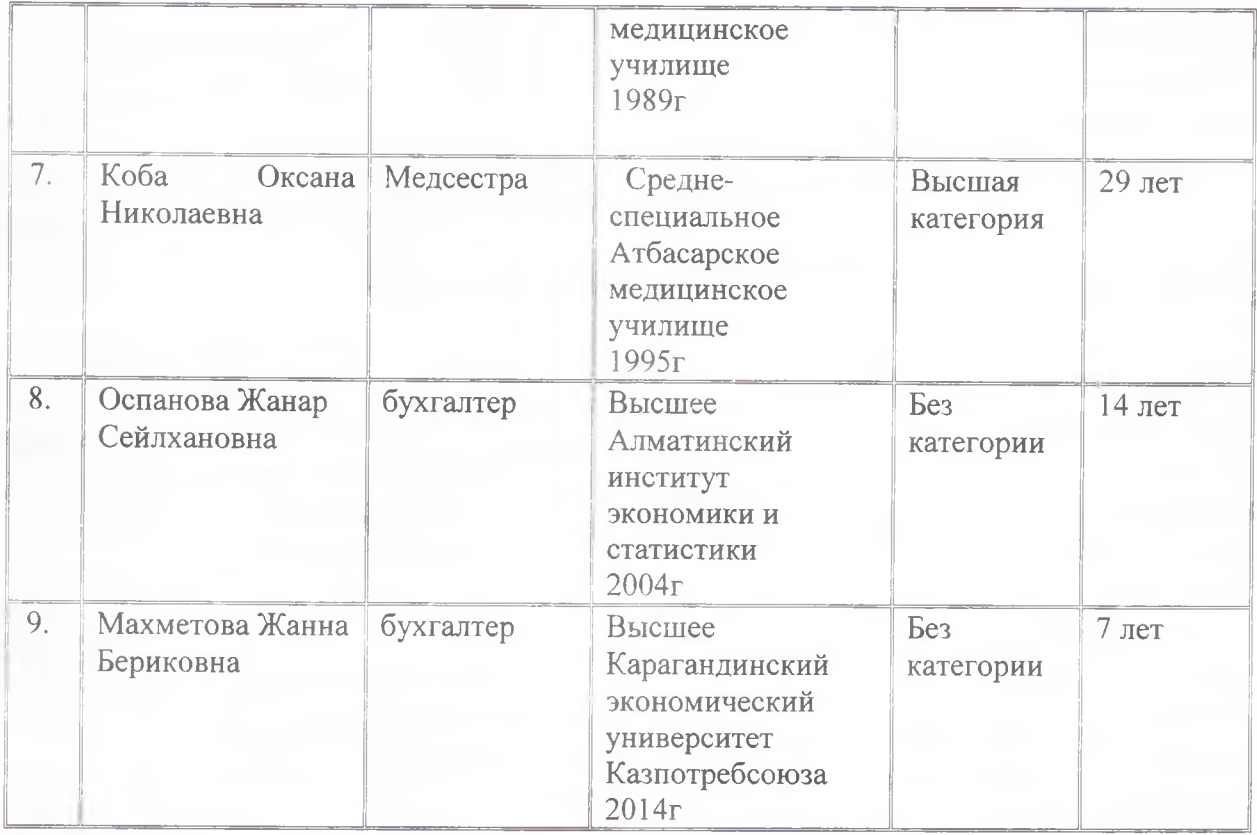

Личные дела сотрудников ГККП «Ясли-сад «Алтын бесік» оформлены в соответствии с требованиями по ведению документации в отдельные папки (личные листки по учету кадров, заявления, индивидуальные трудовые договора, заверенные копии документов об образовании, выписки из приказов о приеме на работу, автобиографии, аттестационные листы, копии свидетельства о присвоении категории, прохождении курсов повышения квалификации, трудовые книжки или копии, заверенные нотариусом, должностные инструкции, копии удостоверения и необходимые документы). Так же имеется книга приказов по личному составу и книга приказов по основной деятельности, книга приказов по кадрам. Ведение их осуществляется на государственном и русском языках.

Трудовые книжки и личные дела работников хранятся у заведующей ДО, движения их регистрируются в специальных журналах.

Своевременно проводится инструктаж по технике безопасности и охране труда для всех работников всех структур дошкольной организации с регистрацией. Сотрудники под роспись ознакомлены со своими должностными обязанностями, правилами внутреннего распорядка, техникой безопасности и охраной труда.

### Выводы:

вывод о стабильности Анализ кадрового потенциала позволяет слелать однако не все педагоги имеют профильное педагогического коллектива, дошкольное образование; положительной динамике роста его образовательного и профессионального уровня. Наблюдается рост повышения уровня высшего дошкольного образования за отчетный период (получают второе профильное образование)

#### Предложения:

Направить на курсы повышения квалификации педагогов согласно графику голового плана.

Обеспечить повышение квалификационного уровня, в частности уровня категорийности путем подготовки педагогов, не имеющих квалификационную категорию или повышающую категорию.

Строго соблюдать график прохождения курсов повышения педагогического мастерства и повышения /подтверждения квалификационной категории педагогов.

#### 3. Контингент воспитанников

В ясли-саду «Алтын бесік» на конец 2022 - 2023 учебного года 16 возрастных групп. Младшая группа «Элди» функционирует с 4 января 2023 года. Прием детей проходит согласно Типовым правилам деятельности дошкольных организаций, согласно направления, полученному через информационную систему Akmola.kz, заявления. медицинского заключения, копии свидетельства о рождении. Функционируют 8 групп с государственным языком обучения и 8 групп с русским языком обучения.

Из 16 возрастных групп:

- 3 группы предшкольной подготовки «Ак булак», «Зерек бала», «Болашак» дети 5 лет, из них 1 группа с государственным языком обучения;
- 3 старшие группы «Кун сәулелері», «Інжу», «Жұлдыз» дети 4 лет, из них 1 группа с государственным языком обучения;
- 4 средние группы «Қарлығаш», «Гүлдер», «Қуаныш», «Айналайын» дети 3 лет, из них 2 группы с государственным языком обучения:
- 4 младшие группы «Әлди», «Тәй тәй», «Ақбота», «Сәби» дети 2 лет, из них 3 группы с государственным языком обучения;

Функционируют 2 логопедические группы «Балапан» и «Еркемай», из них 1 группа с государственным языком обучения.

Количество детей в группах, с учетом выбывших прибывших составляет 24 -25 ребенка, в логопедических группах 15 детей.

Формируются группы по возрастному критерию, возраст ребенка определяется на 1 сентября текущего года. Колличество детей в группе соответствует нормам.

Контингент воспитанников на конец учебного года - 432 ребенка, в возрасте от двух до пяти лет, в них 72 выбывших в течение учебного года по разным При приеме детей, в целях определения и регулирования причинам. взаимоотношений между организацией и родителями, составляется Типовой договор оказания образовательных услуг для дошкольных организаций.

Типовые правила деятельности дошкольных организаций и освоение Типовой учебной программы воспитанниками до приема в 1 класс осуществляются и При достижении ребенком 6 лет, соблюдаются согласно рекомендациям. воспитанник выпускается с переходом в школу в 1 класс.

В группах организованы игровые зоны /центры/, оснащённые необходимым для развития дошкольника материалами (книга, игрушки, конструктор и пр.). Все игровые центры доступны детям, что позволяет дошкольникам самостоятельно выбрать для себя занятия, которые им интересны и в течение дня менять их по своему выбору.

#### Выводы:

Комплектование возрастных групп проходит согласно возрастным критериям. Контингент воспитанников из социально - благополучных семей.

Предложения: проводить работу по 100 % посешению воспитанниками ясли - сала и наполняемости групп, согласно правилам.

#### 4. Учебно-методическая работа

В процессе самооценки учебно-методической работы проведён анализ учебно-методической документации с целью определения результативности методической работы.

В ясли-саду максимально допустимый объем учебной нагрузки соответствует типовых учебных планов дошкольного образования РК, Государственного общеобязательного стандарта образования Республики Казахстан от 20.12.2012 г. № 557 и Государственной программы воспитания и обучения дошкольников. (РУП прилагается)

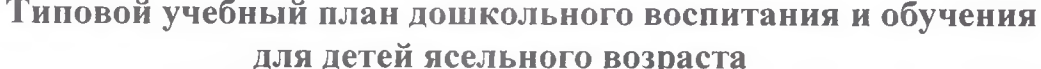

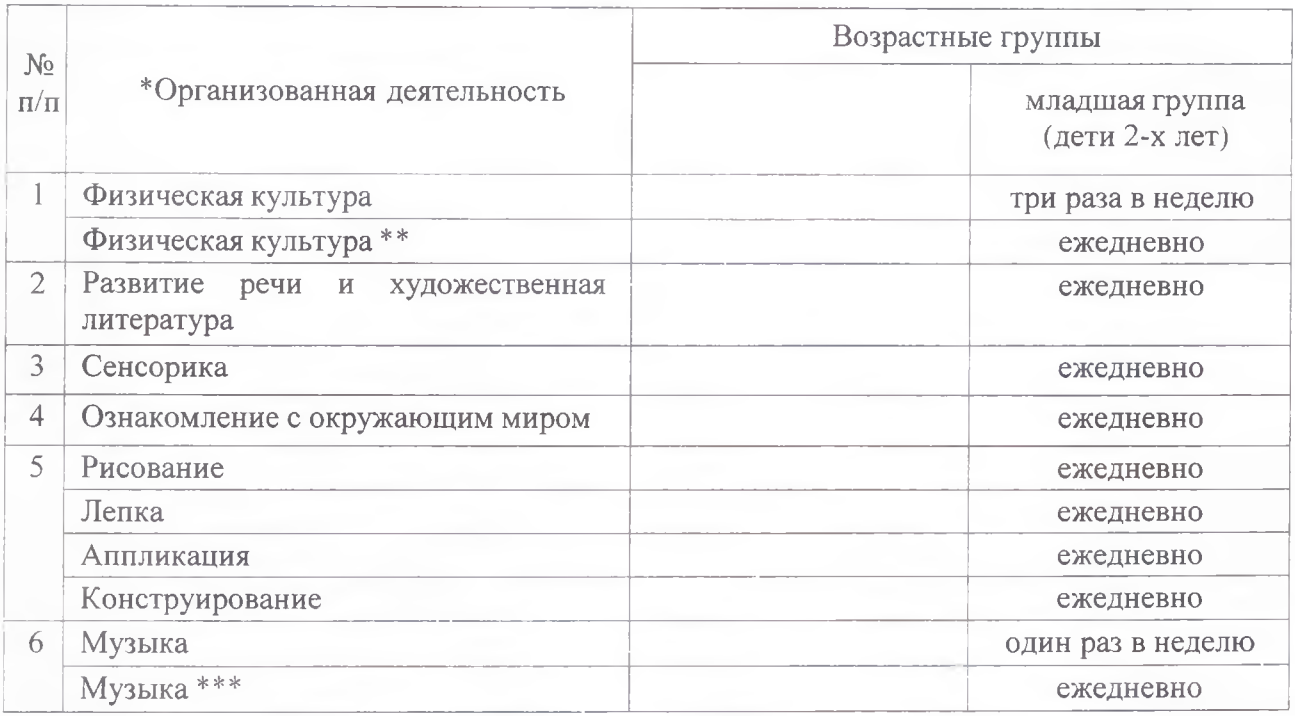

#### Примечание:

\*Организованная деятельность - интегрированное занятие, организованное педагогом в течение дня в игровой форме через разные виды детской деятельности (игровая, двигательная, познавательная, творческая, исследовательская, трудовая, самостоятельная) для реализации содержания Типовой учебной программы дошкольного воспитания и обучения, утвержденной приказом исполняющего обязанности Министра образования и науки Республики Казахстан от 12 августа 2016 года № 499 «Об утверждении Типовых учебных программ дошкольного воспитания и обучения» (зарегистрированный в Реестре государственной регистрации нормативных правовых актов под № 14235), в том числе задач по привитию детям национальных ценностей казахского народа, семейных ценностей, чувства патриотизма, любви к Родине, приобщение их к социокультурным нормам, правил безопасного поведения с учетом направления работы дошкольной организации.

\*\* С учетом возрастных особенностей детей ясельного возраста в течение дня уделяется время на физическую активность детей.

\*\*\* С учетом возрастных особенностей детей в течение дня уделяется время на пение, слушание музыки, заучивание песен, импровизацию, музыкально-ритмические движения, игру на детских шумовых инструментах и другие виды музыкальной деятельности.

### Типовой учебный план дошкольного воспитания и обучения для детей дошкольного возраста

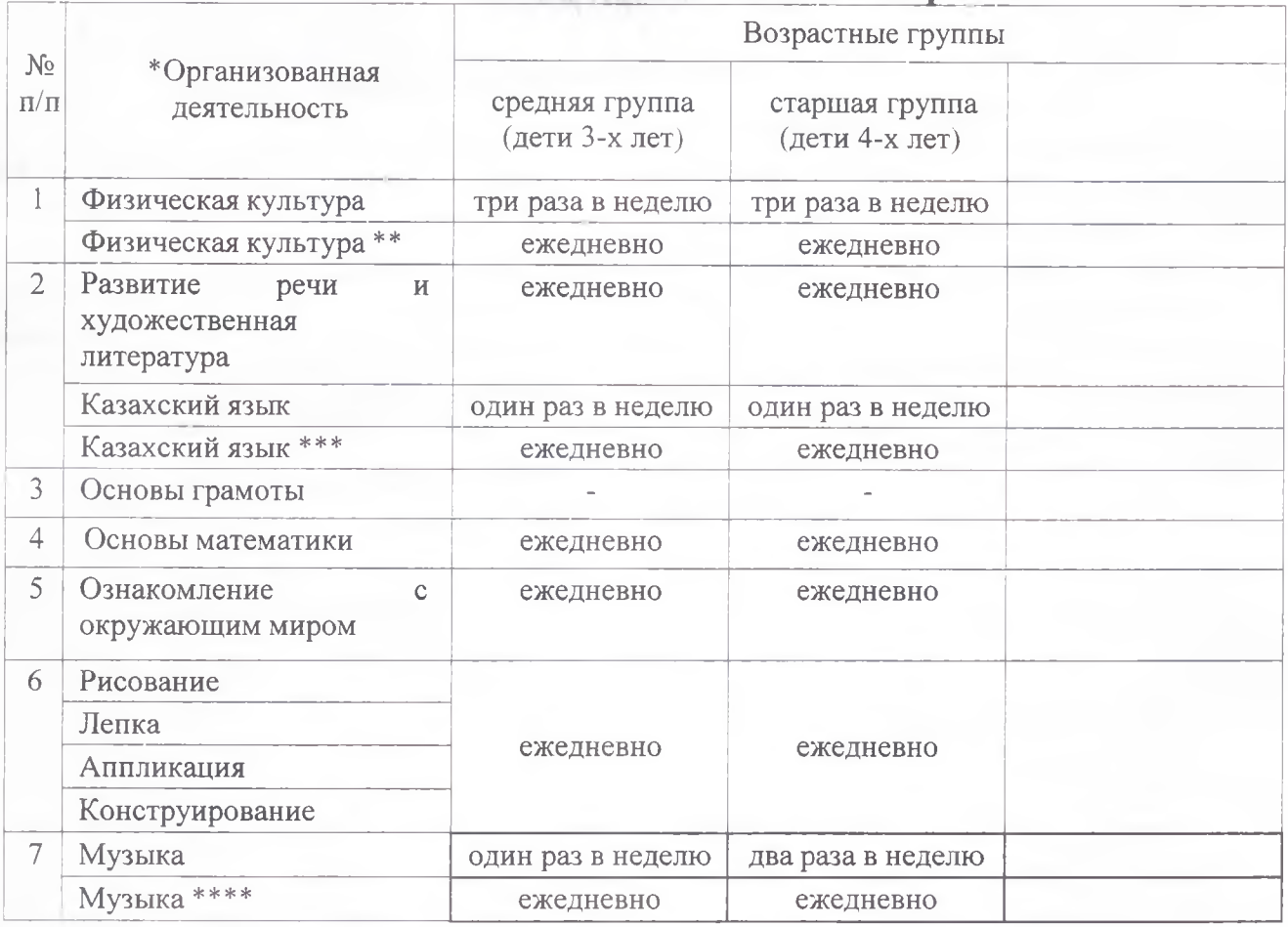

#### Примечание:

\*Организованная деятельность - интегрированное занятие, организованное педагогом в течение дня в игровой форме через разные виды детской деятельности (игровая, двигательная, познавательная, творческая, исследовательская, трудовая, самостоятельная) для реализации содержания Типовой учебной программы дошкольного воспитания и обучения, утвержденной приказом исполняющего обязанности Министра образования и науки Республики Казахстан от 12 августа 2016 года № 499 «Об утверждении Типовых учебных программ дошкольного воспитания и обучения» (зарегистрированный в Реестре государственной регистрации нормативных правовых актов под № 14235) (далее - Типовая программа), в том числе задач по привитию детям национальных ценностей казахского народа, семейных ценностей, чувства патриотизма, любви к Родине, приобщение их к социокультурным нормам, правил безопасного поведения с учетом направления работы дошкольной организации.

\*\*С учетом возрастных особенностей детей дошкольного возраста в течение дня уделяется время на физическую активность детей.

\*\*\*В целях усвоения государственного языка в течение дня педагогу вместе с детьми рекомендуется изучать с детьми словарный минимум, определенный в Типовой программе, развитие устной связной речи воспитанников в различных видах детской деятельности, а также знакомство с культурой, обычаями и традициями казахского народа, обогащение активного словаря, овладение нормами речи, культуры общения.

\*\*\*\*С учетом возрастных особенностей детей в течение дня уделяется время на пение, слушание музыки, заучивание песен, импровизацию, музыкально-ритмические движения, игру на детских шумовых инструментах и другие виды музыкальной деятельности.

# Типовой учебный план дошкольного воспитания и обучения<br>для предшкольного класса школы (дети 5-ти лет)

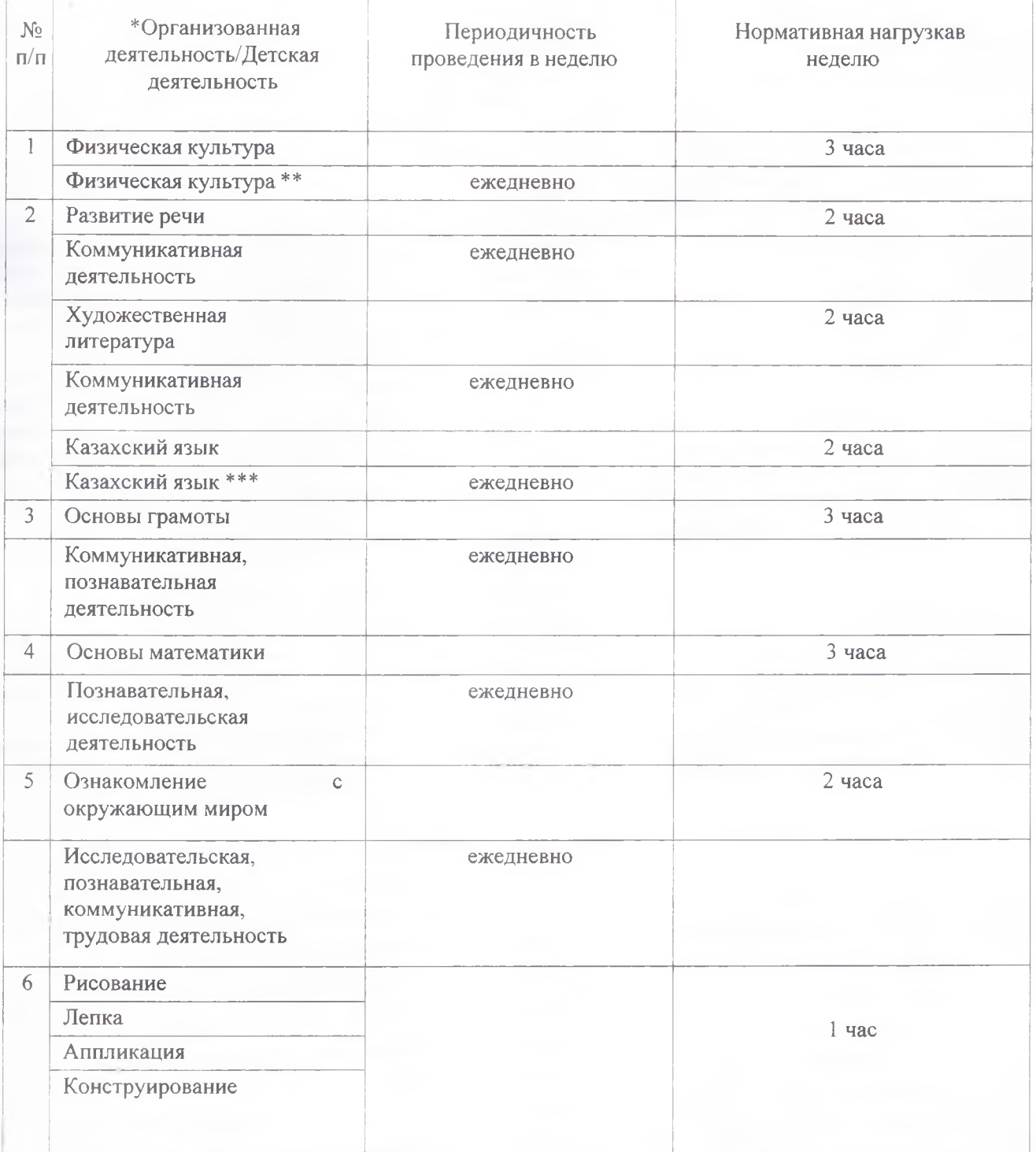

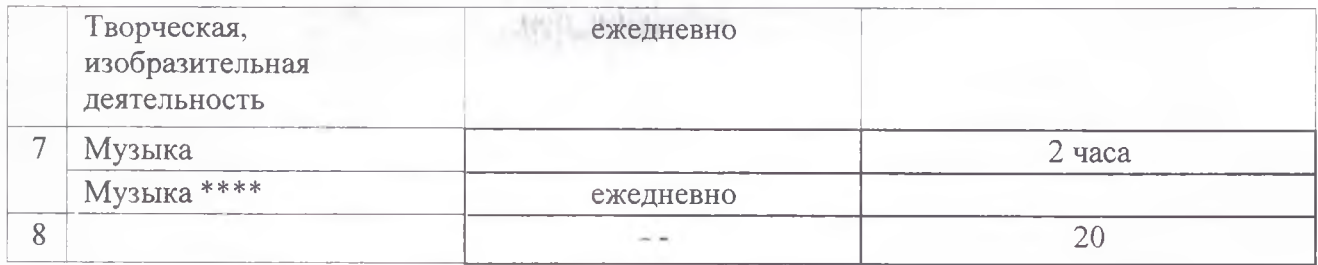

Примечание:

\*Организованная деятельность - интегрированное занятие, организованное педагогом в течение дня в игровой форме через разные виды детской деятельности (игровая, двигательная, познавательная, творческая, исследовательская, трудовая, самостоятельная) для реализации содержания Типовой учебной программы дошкольного воспитания и обучения, утвержденной приказом исполняющего обязанности Министра образования и науки Республики Казахстан от 12 августа 2016 года № 499 «Об утверждении Типовых учебных программ дошкольного воспитания и обучения» (зарегистрированный в Реестре государственной регистрации нормативных правовых актов под № 14235) (далее - Типовая программа), в том числе задач по привитию детям национальных ценностей казахского народа, семейных ценностей, чувства патриотизма, любви к Родине, приобщение их к социокультурным нормам, правил безопасного поведения с учетом направления работы дошкольной организации.

\*\*С учетом возрастных особенностей детей дошкольного возраста в течение дня уделяется времяна физическую активность детей.

\*\*\*В целях усвоения государственного языка в течение дня педагогу вместе с детьми рекомендуется изучать с детьми словарный минимум, определенный в Типовой программе, развитие устной связной речи воспитанников в различных видах детской деятельности, а также знакомство с культурой, обычаями и традициями казахского народа, обогащение активного словаря, овладение нормами речи, культуры общения.

\*\*\*\*С учетом возрастных особенностей детей в течение дня уделяется время на пение, слушание музыки, заучивание песен, импровизацию, музыкально-ритмические движения, игру на детских шумовыхинструментах и другие виды музыкальной деятельности.

Для осуществления воспитательно - образовательного процесса программно-методический программы, учебноимеется комплекс: методические пособия, справочная и энциклопедическая литература, учебно-наглядные пособия (демонстрационные и раздаточные материалы), диагностические материалы, комплекты современных развивающих игр. Ясли- сад обеспечен в достаточном количестве методической литературой, детской художественной литературой, справочными изданиями.

Воспитательно-образовательная работа в ясли-саду в 2022-2023 учебном году строится на основании ГОСО ДВО (приказ МОН РК от 5 августа 2022 года №348, Типовой учебной программы воспитания и обучения детей дошкольного возраста, приказ МОН РК от 14 октября 2022 года №422).

С учётом новых нормативных документов составляется годовой план, типовые учебные планы, рабочие учебные планы, циклограммы, индивидуальные карты развития детей. Администрация и педагогический коллектив дошкольной организации следуют принципам государственной политики в области образования, руководствуясь Государственным

 $\mathcal{D}$ 

общеобязательным стандартом дошкольного образования Республики Казахстан. Государственный язык изучается с детьми со средней возрастной группы.

Главной отличительной особенностью организации воспитательнообразовательной деятельности на 2022-2023 учебный год является организованная деятельность через игру. При планировании воспитательно -образовательного процесса в циклограммах учитываются вариативность и использование различных форм, методов и приемов организации детской деятельности во всех режимных моментах на протяжении всего дня.

Для более успешной реализации нового ГОСО ДВО и для обучения детей через игру в ясли-саду в октябре 2022 года открыты образовательные центры: книжный мир «Gajaiyp alem», сказочные лабиринты игр «Labirintik ertegiler oiyndar», планета робототехники «Robottar planetasy», шахматное королевство «Sahmat patsalygy», центр здоровья «Densaulyg ortalygy», где дети с большим интересом играют и развиваются. В группах руками педагогов обустроена «Мобильная библиотека», которая позволяет познакомиться со сказкой вместе с родителями.

Педагоги стараются создать демократичные партнёрские гуманистические отношения между ребёнком и воспитателем, а также обеспечить условия для развития личности воспитанников. При личностноориентированном подходе личность ребёнка ставится во главу обучения. В этом большую помощь оказывает специально оборудованная сенсорная комната.

Особое внимание уделяется развитию инклюзивного образования в нашем ясли-саду. Инклюзивное образование выступает как одно из направлений образования, вариант предоставления образовательных услуг ребенку с ООП. Все особые дети нуждаются в обогащении опыта социального и учебного взаимодействия со своими сверстниками, однако каждому ребенку необходимо подобрать доступную и полезную для его развития модель образования.

Одной из важных проблем образования сегодня является развитие новых подходов к образованию лиц с особыми образовательными потребностями. Таким подходом может стать развитие инклюзивной образования, которая обеспечит возможность получения молели особыми качественного образования детям  $\mathsf{C}$ образовательными потребностями.

В 2014 году в ГККП «Ясли - сад «Алтын бесік» был открыт логопедический пункт (Приказ об открытии логопедического пункта №38 от 06.09.2014г.). С данного времени ясли - сад «Алтын бесік» стал опорным по внедрению инклюзивных практик среди дошкольных организаций образования г. Атбасар.

В 2018 году в ясли - сад «Алтын бесік» были открыты 2 коррекционно - логопедические группы с государственным языком обучения и русским языком обучения (Приказ №47-1 от 03.09.2018г., №38-1 от 29.08.2018г.). В нашем ясли-саду функционирует служба психолого -

педагогического сопровождения (далее консилиум), целью которого является сопровождение образовательной системы, обеспечивающей необходимые условия для образования и развития детей с особыми образовательными потребностями. Приказом №48-1 от 04.09.2021г., назначен ответственный за деятельность по внедрению инклюзивных практик. В состав консилиума входят: заведующая, методисты, логопеды дефектологи, медицинские работники, педагоги - психологи). Заседания службы психолого - педагогического сопровождения проводятся по мере необходимости.

Педагоги прошли курсы повышения квалификации по инклюзивному образованию 92 % от общего числа педагогов.

На протяжении последних 5-ти лет педсоветы стали творческой лабораторией для педагогов. Вводятся новые усовершенствованные формы проведения педсоветов (круглый стол, деловые игры). Основными направлениями его работы являются:

- организация и проведение различных форм педагогической работы;
- подведение итогов работы педагогического коллектива;
- организация смотров практической деятельности педагогов;
- проведение анкетирования, тестирования педагогов.

Основной идеей работы по выявлению и развитию одаренных детей является объединение усилий педагогов и родителей ясли-сада с целью создания благоприятных условий для реализации творческого потенциала детей. Система воспитательно - образовательной деятельности по развитию способностей основывается на летских максимальном раскрытии природного потенциала каждого воспитанника.

выявление, Раннее воспитание обучение талантливых дошкольников является прекрасной возможностью для качественного и эффективного образования в дальнейшем. При организации работы с одаренными детьми в условиях ясли-сада особое внимание уделяем созданию образовательной среды, которая обеспечит возможность развития и проявления творческой активности как одаренных детей и детей с повышенной готовностью к обучению, так и детей со скрытыми формами одаренности. Музыкальными руководителями, инструкторами  $\Pi$ <sup>O</sup> физической культуре и хореографом для активной работы с одаренными детьми составлены перспективные планы, проводится кружковая работа.

В течение учебного года педагогический коллектив ясли-сада активно участвовал в районных, областных и республиканских конкурсах. Результаты работы за 2022-2023 учебный год. Районный уровень:

- Гран-При районного конкурса «Мен зерттеушімін» (Куракбаева Г.А.);

- Гран-При «Лучшие моменты в кадре» (Приходько Н.Л.)
- 1 место «В гостях у сказки»;
- 1 место «Лучший методический бюллетень»;

- 1 место «Балғын шақ» (Сазанова Б.С., Мамедов Тамерлан) Областной уровень:

- 1 место на областном этапе республиканского конкурса «Лучший педагог специальной организации образования» (логопед Фаттахова К.В.)

- Участие в областном практическом семинаре (Маженова К.Б.)

участие в областном конкурсе «Фестиваль педагогических идей» (Куракбаева Г.А., Токарева Н.А.)

- Областной конкурс «Сақтаймыз және көбейтеміз» в номинации «Ен «жасыл» балабакша»

- 3 место в областном конкурсе «Әке көрген оқ жонар, ана көрген тон пішер» (Нуртазина А.Т.)

Республиканский уровень:

- 3 место «Эн шыркайык бәреміз»

- призовые места в республиканском конкурсе «Бояулар құпиясы» (воспитанники)

- 3 место в республиканском конкурсе «Ханталапай» в рамках «Шымырлык пен шеберлік күні» к празднованию Наурыз-мейрамы (Иванова И.В., Рахимжанова Б.А.)

В феврале 2023 года на базе ясли-сада «Алтын бесік» проведен областной практический семинар «Реализация модели дошкольного воспитания и обучения через игровую деятельность» с участием главного специалиста ГУ «Управление образования Акмолинской области» Майбах Андрея Эдвардовича.

Для выявления знаний, умений и навыков детей осуществляется мониторинг качества педагогического процесса по всем основным направлениям деятельности педагогического коллектива. На повышение качества знаний воспитанников влияет сложившаяся в дошкольном учреждении система мер: диагностика знаний, режимных моментов, анкетирование родителей.

Контроль качества обучения осуществляется согласно годовому плану. Такие виды контроля как - тематический, итоговый, предварительный, оперативный, систематический, текущий.

Своевременный, систематический и целенаправленный контроль воспитательно-образовательного процесса играет огромную роль в работе по повышению профессионального уровня методической грамотности и что в свою очередь технологической компетентности педагогов, положительно влияет на достижение высоких результатов в обучении и воспитании дошкольников, так как условия современной жизни требуют образование высокого качества.

Планами контроля ясли- сада предусмотрены различные виды и формы организованной деятельности, режимных моментов, досугов, развлечений.

Заведующая ясли-сада и методисты регулярно посещают все виды организационной деятельности, имеется журнал внутреннего контроля. эффективности организованной Методистом заполняются карта деятельности. Воспитателями осуществляется взаимопосещение режимных

 $17$ 

моментов, досугов и т.д. На каждый вид контроля методист планирует направление работы, делает сводный анализ, оценивая эффективность 2009/03/2009 12:24:25 работы педагога.

Выводы: Педагоги на должном уровне решают задачи, направленные на формирование социальной компетентности.

Предложения: Педагогам необходимо улучшить работу по обобщению опыта на районном, областном, республиканском уровнях. Выходить на уровень издания авторских проектов, участвовать в Ярмарках педагогических инноваций.

#### 5. Учебно-материальные активы.

Юридический адрес ГККП «Ясли- сад «Алтын бесік» города Атасар при отделе образования по Атбасарскому району управления образования Акмолинской области».

Акмолинская область, Атбасарский район, г. Атбасар, мкр. 1 строение 9. Плошаль земельного участка - 1, 1362га, согласно Акту на землепользование, кадастровый номер 01-015-002-848

Учредительные документы размещены на образовательном сайте:

#### http://ds0006.atbasar.aqmoedu.kz

Помещения дошкольной организации расположены в двухэтажном типовом здании, построенном в 2014 году. Здание светлое, имеется вода, удовлетворительном канализация. сантехническое оборудование  $\mathbf{B}$ состоянии. Каждая группа имеет пожарный выход. Имеются спортивный и музыкальный залы, кабинет методиста, кабинет казахского языка, зал хореографии. Имеется оборудованные кабинеты психолога и логопеда, сенсорная команата, ИЗОстудия, кабинеты центров - книжный мир «Gajaiyp älem», сказочные лабиринты игр «Labirintik ertegiler oiyndar», планета робототехники «Robottar planetasy», шахматное королевство «Şahmat patşalyğy», центр здоровья «Densaulyg ortalygy».

В учреждении установлены 2 пандуса, кнопки вызова, рельефная (тактильная) полоса, контрастная окраска перед маршем вверху и внизу, адаптированная санитарно-бытовая комната, указатели направления, знак доступности помещения, поручни с двух сторон, наличие необходимых налписей.

Оснащенность мебелью и оборудованием соответствуют Требованиям приказа МОН от 22.01.2016г №70.

Пищеблок расположен на первом этаже. Кухня обеспечена бытовой холодильник двухкамерный 1 необходимым оборудованием: шт., морозильная камера -3 шт., холодильник для рыбы - 1, электрические плиты 4-х конфорочные - 2 шт., плиты 2-х конфорочные - 2 шт., котел КПЭМ -1 шт., водонагреватель ariston -1, 3-х секционный жарочный шкаф -1, тестомесильная машина - 1, стеллажи -2, распашной шкаф для хлеба -1, хлеборезательная машинка - 1, картофелеочистительная машина -1, 18

электрическая мясорубка- 1шт., овощерезательная машина -1, холодильник для хранения суточных проб - 1шт., межплитные подставки -2, посудомоечная машина -1. Складские помещения находятся внутри здания и отвечают санитарным нормам. На все продукты имеются сертификаты, ветеринарные справки.

В прачечной имеются четыре машинки с автоматическим управлением и одна машина с полуавтоматическим управлением. водонагреватель ariston, утюжный стол, две тележки для белья, одна сушильная камера, один утюг.

Медицинский блок состоит из изолятора и рабочего кабинета медсестры, оборудован в соответствии с СаНПиНом: холодильником, двумя медицинскими столиками, двумя палатными, инструментальными столами, шестью прикроватными тумбами, кушеткой, ростомером, столом для портативных аппаратов, медицинским шкафом, аптечным шкафом, ширмой, лампой и бактерицидным облучателем; в медицинском кабинете имеется компьютер и принтер.

Кабинет швеи оборудован швейной машинкой NUTO -1, оверлогом -1, столом для кройки -1.

Для глажки белья в кабинете кастелянши имеется гладильный каток, белья хранения чистого специальные бельевые ДЛЯ стеллажи. Предусмотрена еженедельная смена белья. Складские помещения, костюмерная имеют все необходимое оборудование для работы.

Групповые комнаты и спальные комнаты отделены друг от друга. В спальных комнатах имеются одноярусные или двухъярусные детские кроватки. В приемных комнатах имеются индивидуальные шкафы для верхней одежды и полки для обуви; санузлы оборудованы всем необходимым сантехническим оборудованием: унитазы детские, детские раковины для мытья рук, поддоны.

Группы оборудованы игровыми зонами: «Кухня», «Аптека», «Парикмахерская», «Театр», центры здоровья, эксперимента, природы, группах имеются шкафы для КНИГИ.  $\mathbf{B}$ игрушек, канцелярских принадлежностей, методической литературы, столы, стулья.

Для каждой возрастной группы имеется отдельный участок для прогулок, на котором размещено игровое оборудование: домики - беседки, песочницы, качалки, качели, горки.

В ясли-сад «Алтын бесік» приняты все меры по рациональному и эффективному использованию помещений детского сада. Созданы все необходимые условия для развития и оздоровления детей.

Имеется музыкальный зал, оснащенный детскими музыкальными инструментами, техническими средствами обучения; музыкальный центр, активный микшерный пульт, два синтезатора, пианино, две колонки, радиомикрофоны, проектор. Для проведения утренников в костюмерной, в наличие огромный ассортимент детских и взрослых костюмов, в специально - оборудованной комнате при музыкальном зале хранятся атрибуты, декорационные материалы, баннеры.

В ясли-саду имеется отдельный спортивный зал. Оборудован необходимым материалом для освоения детьми основных физических движений: шведская стенка, лавочки, маты, канаты, массажная дорожка, мячи, скакалки, детские тренажеры. Оборудование, необходимое для выполнения общеразвивающих и основных движений, хранится в кабинете спортивного зала. Оснащен спортивный зал музыкальным центром и пианино.

В ИЗОстудии имеется оборудование для творческих занятий: столы, стулья, стеллажи для выставок, шкафы для хранения канцелярских предметов.

В зале хореографии для занятий танцами установлены балетные перекладины, зеркала, имеется музыкальный центр.

В сенсорной комнате имеется все для сохранения и укрепление психофизического и эмоционального здоровья воспитанников: стол для рисования песком, светозвуковая панель, мягкий бассейн с подсветкой, воздушно - пузырьковая панель, ковер «Звездное небо».

Кабинет казахского языка оборудован необходимым **BCCM** демонстрационным раздаточным материалом  $\mathbf{M}$ ЛЛЯ изучения государственного языка, имеются предметы быта и народного прикладного искусства, телевизор, столы и стулья

В методическом кабинете имеются три компьютера, ноутбуки, принтеры, методическая литература и все необходимое для работы педагогов и оказания им методической помощи. Оснашен кабинет видеокамерой, фотоаппаратом.

#### Вывод:

Учебно-материальная база ДО позволяет выполнять требования программ дошкольного образования и государственного общеобязательного стандарта дошкольного образования Республики Казахстан, обеспечить качество предоставляемых образовательных услуг. Полезная площадь дошкольной организации соответствует действующим санитарным нормативам.

#### Нелостатки:

Для организации эффективной работы по физическому воспитанию и оздоровлению, внедрению инновационных технологий. необходимо спортивными современными снарядами, тренажерами. пополнить Предложения:

Пополнить кабинет казахского языка, кабинет психолога, методическими разработками и демонстрационным материалом.

#### 6. Информационные ресурсы и библиотечный фонд.

Наличие компьютерной техники позволяет педагогам проводить дифференцированную работу с детьми, разрабатывая индивидуальные карточки - задания. Имеется выход в Интернет.

В детском саду в наличии:

компьютеры  $-9$  (8 имеют выход в интернет);

принтеры -9; цветной - 2

ноутбук-10 сканеры -6  $\text{d}$ акс  $-1$ : телевизоры -22; музыкальный центр-1; интерактивная доска - 1 музыкальная колонка - 1

Игровой материал, методическая литература соответствует нормам Государственного общеобязательного стандарта образования Республики Казахстан. Библиотечный фонд ежегодно пополняется методической и нормативно-справочной литературой на государственном и русском языках.

Библиотека детского сада располагает всей необходимой учебной и методической литературой для реализации образовательных программ. У каждого воспитателя в группе имеется необходимая программно методическая литература издательства «Алматы кітап» и других издательств для организации работы с детьми.

В 2022-2023 учебном году дети предшкольной группы полностью обеспечены методическими комплексами,  $\mathbf{B}$ остальных группах организованная деятельность проходит через игровую деятельность.

В связи с внедрением новых технологий ДО пополняется учебнометодической и научной литературой на электронных и магнитных носителях:

- методические материалы для кабинета казахского языка, кабинета психолога.

- компьютерные программы: электронные игры, дидактический материал по направлениям, презентации.

В 2022-2023 учебном году педагогами ясли-сада были организованы «Мобильные библиотеки», что вызывает у детей интерес к чтению.

Предложения: Продолжать работа по обеспечению библиотечного фонда учебной, учебно-методической, научной, справочной литературой на электронных и магнитных носителях, также пополнять видеотеку и фонотеку научно-познавательного характера. Улучшить базу игрового материала организации. Обновить компьютерную технику и ТСО ясли-сад.

#### 7. Опенка знаний воспитанников.

Для выявления усвоения детьми программы используется индикаторы компетентного развития детей из методических рекомендаций по проведению мониторинга развития умений и навыков детей по усвоению содержания Типовой программы.

Оценка знаний детей осуществляется через различные виды наблюдений, беседы, анализ детских работ индивидуально или по подгруппам.

Результаты зачитываются на педагогических советах. По итогам индикаторов планируется дальнейшая деятельность воспитателей  $\mathbf{M}$ 

педагогов. Анализ результата индикаторов компетентного развития детей помогает воспитателям определить уровень каждого ребенка ДЛЯ осуществления дифференцированного подхода в подборе форм организации методов и приемов воспитания и развития.

Показателем результативности работы педагогов с детьми является усвоение программных задач.

# Результаты стартового мониторинга за 2022-2023 учебный год. Образовательная область «Здоровье»

I уровень- $5\%$ II уровень- $45%$ III уровень- 50%

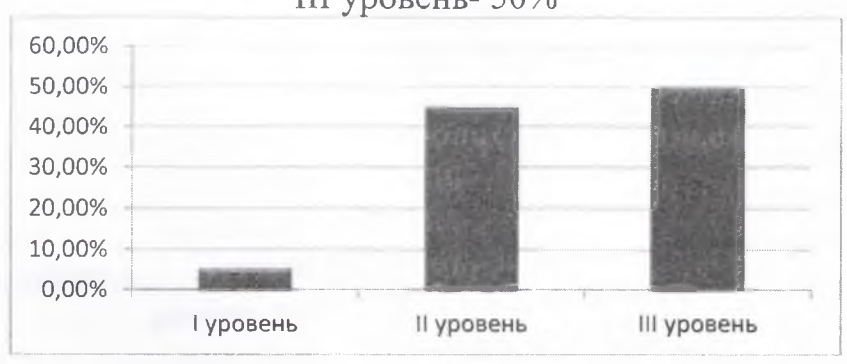

#### Образовательная область «Коммуникация»

I уровень- $5\%$ II уровень-52 % III уровень-43 %

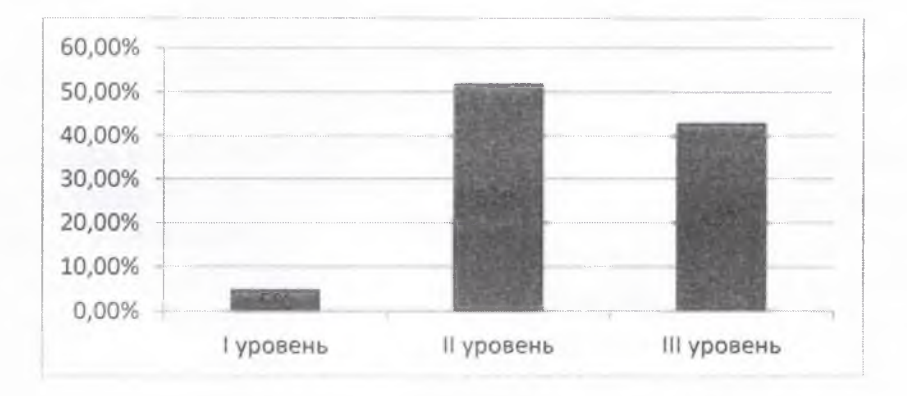

Образовательная область «Познание» I уровень-7% II уровень-53% III уровень-40%

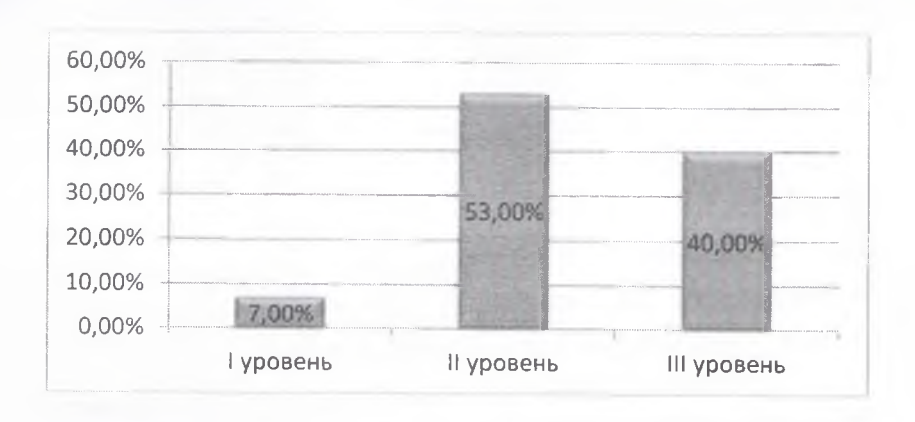

#### Образовательная область «Творчество»

I уровень- $12\%$ II уровень- $46%$ III уровень-42%

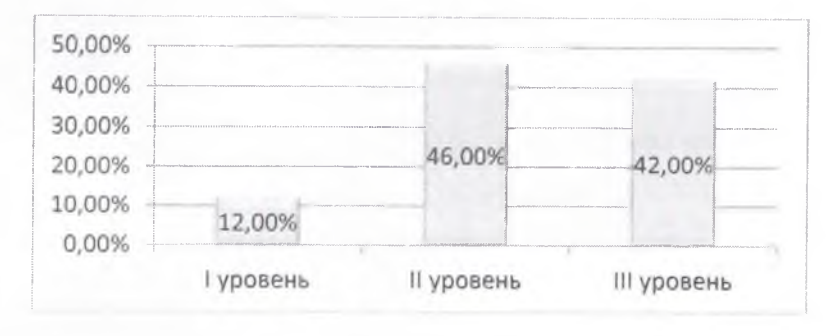

Образовательная область «Социум»

I уровень- $13%$ II уровень-37% III уровень-50%

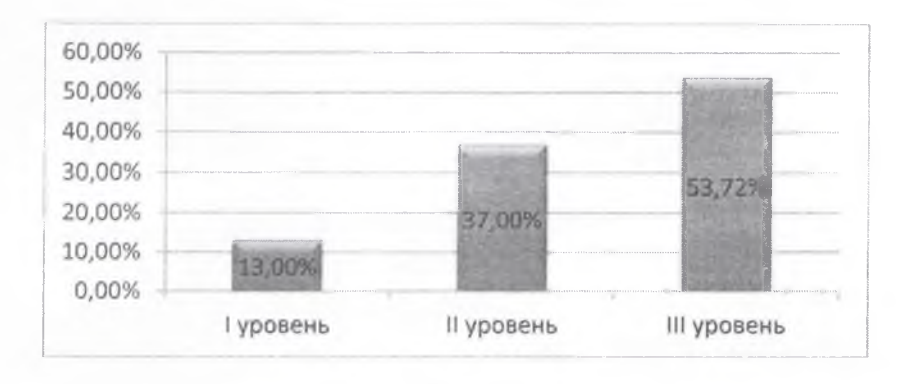

На период с октября по декабрь 2022-2023 учебного года запланирована индивидуальная коррекционная работа с детьми, которые показала I и II уровни развития. Все задания основываются на дидактических играх и упражнениях, развивающих коммуникативные, познавательные, физические, творческие, социально-эмоциональные навыки.

На сегодняшний день, в рамках реализации Модели внесены изменения и дополнения в нормативные правовые акты регламентирующие

содержание дошкольного воспитания и обучения, в частности разработаны и утверждены Государственный общеобязательный стандарт дошкольного воспитания и обучения (приказ МП РК от 3 августа 2022 года № 348) (далее-Стандарт), Типовой учебный план дошкольного воспитания и обучения (приказ МП РК от 9 августа 2022 года №394) (далее - ТУП), а также пересмотрено и утверждено содержание Типовой учебной программы дошкольного воспитания и обучения (приказ МП РК от 14 октября 2022 года № 422) (далее-Типовая программа).

Учитывая данные нормативные правовые акты, итоговый мониторинг проведен в соответствии с новыми методическими рекомендациями.

На момент проведения итогового мониторинга общее количество детей в  $\text{IO} - 366$ , которые показал следующие результаты:

### Физическое развитие -

высокий уровень - 326 детей - 89% средний уровень - 40 детей - 11% низкий уровень - 0

#### Развитие коммуникативных навыков -

высокий уровень - 318 детей - 87% средний уровень - 42 ребенка - 11% низкий уровень - 6 детей - 2%

#### Развитие познавательных и интеллектуальных навыков -

высокий уровень - 319 детей - 87% средний уровень - 42 ребенка - 12% низкий уровень - 5 детей - 1%

Развитие творческих навыков, исследовательской деятельности высокий уровень - 325 детей - 89% средний уровень - 41 ребенка -  $11\%$ низкий уровень - 0

Развитие социально-эмоциональных навыков высокий уровень - 323 детей - 88% средний уровень - 43 ребенка - 12% низкий уровень - 0

#### Выводы:

В целом анализ качества усвоения знаний детьми всех групп показал, что базовый минимум программного содержания ими усвоен на достаточном уровне. В показатель низкого уровня усвоения программного материала вошли часто болеющие дети и дети, которые не систематически посещают детский сад. Показатели усвоения индикаторов компетентностного развития по всем направлениям имеют динамику повышения. Итоги мониторинга свидетельствуют о том, что требования ГОС ДВО выполняются по всем направлениям.

Недостатки: при выстраивании планов индивидуального развития детей педагоги испытывают трудности.

Предложения: повышать профессиональное мастерство педагогов по выстраиванию планов индивидуального развития детей и осуществлению индивидуально-дифференцированного подхода.

#### 8. Опрос участников образовательного процесса.

В конце 2022-2023 учебного года был проведен онлайн опрос участников образовательного процесса по определению уровня удовлетворенности предоставляемых услуг.

#### 9. Недостатки и замечания, пути их решения.

Самооценка и анализ работы коллектива детского сада выявил следующие недостатки:

- $\mathbf{L}$ Низкий процент педагогов с профильным дошкольным образованием. Проводить работу по разъяснению необходимости профильного образования.
- $2.$ Недостаточный квалификационный уровень педагогов.

Проводить обучающие методические советы  $\Pi$ O изучению нормативных документов дошкольного образования для повышения подготовленности педагогов при сдаче ОЗП.

 $3.$ Недостаточно педагогов, принимающих участие в мероприятиях областного и республиканского значения. Методистам регулярно проводить мониторинг участия педагогов в областных, республиканских семинарах, конкурсах.

#### 10.Выводы и предложения.

ГККП «Ясли-сад «Алтын бесік» функционирует в соответствии с нормативными документами в сфере образования Республики Казахстан. Организация образования имеет учредительные документы, документы, регламентирующие внутренний распорядок деятельности организации образования, распорядительные документы по организации учебного процесса.

Анализ кадрового потенциала позволяет сделать вывод о стабильности педагогического коллектива, все педагоги имеют базовое педагогическое образования. Комплектование возрастных групп соответствует возрастной категории.

Контингент воспитанников социально благополучный. Преобладают дети из полных семей, в основном родители образованные, имеют опыт воспитания детей.

В дошкольном учреждении создано единое здоровьесберегающее пространство. В повседневной жизни регулярно используются элементы здоровьесбережения: дыхательная гимнастика, гимнастика пробуждения после сна, пальчиковая гимнастика, гимнастика для глаз. Ведётся работа по воспитанию у детей сознательного отношения к собственному здоровью.

Согласно Государственному общеобязательному стандарту образования уделяется большое внимание изучению государственного языка, нравственно-патриотическому, правовому воспитанию, любви  $\rm K$ своей Родине и уважения к своей истории. Для решения данных задач в каждой группе организованы УГОЛКИ, имеется символика Республики Казахстан, предметы быта казахского народа, предметы прикладного искусства, макет жилища и национальная одежда. Реализуется программа «Рухани жанғыру»

Учебно-материальная база ДО позволяет выполнять требования программ дошкольного образования и государственного общеобязательного стандарта дошкольного образования Республики Казахстан, обеспечить качество предоставляемых образовательных услуг. Полезная площадь дошкольной организации соответствует действующим санитарным нормативам.

располагает достаточной учебно-методической, Ясли-сад материальной базой, необходимой для выполнения образовательных и воспитательных задач дошкольного учреждения.

Педагоги детского сада активно участвуют в городских, районных методических семинарах, методических объединениях, городских конкурсах и т.д.

#### Предложения:

1. Обеспечить повышение квалификационного уровня, в частности уровня категории путем подготовки педагогов, не имеющих квалификационную категорию или повышающую категорию.

2. Увеличение доли педагогов  $\mathbf{C}$ высшим дошкольным образованием с 2023 по 2025 годы.

3. Стимулировать педагогов участие  $\overline{B}$ на районных, республиканских семинарах и конференциях.

статьи и опыт работы в научно-методических 4. Публиковать журналах.

5. Направлять педагогов на курсы повышения квалификации согласно графика.

6. Воспитателям дополнить уголки здоровья, разместить их в доступных местах для детей. Проводить с детьми специальные профилактике плоскостопия, использовать упражнения  $\Pi{\rm O}$ физическое оборудование, как массажные коврики, дорожки здоровья, шипованные коврики.

7. Продолжать развитие коммуникативной компетенции ребёнка через все доступные формы и средства.

8. Развивать познавательный интерес и любознательность ребенка через совместную игровую, практическую, исследовательскую и поисковую деятельность

Результаты самооценки были оглашены на заседании Педагогического Совета. Уровень деятельности ГККП «Ясли-сад «Алтын бесік» города Атбасар при отделе образования по Атбасарскому району управления образования Акмолинской области» определен по общей сумме баллов критериев оценивания (37 баллов).

Данный измеритель соответствует уровню и баллу: «хороший» - 4.

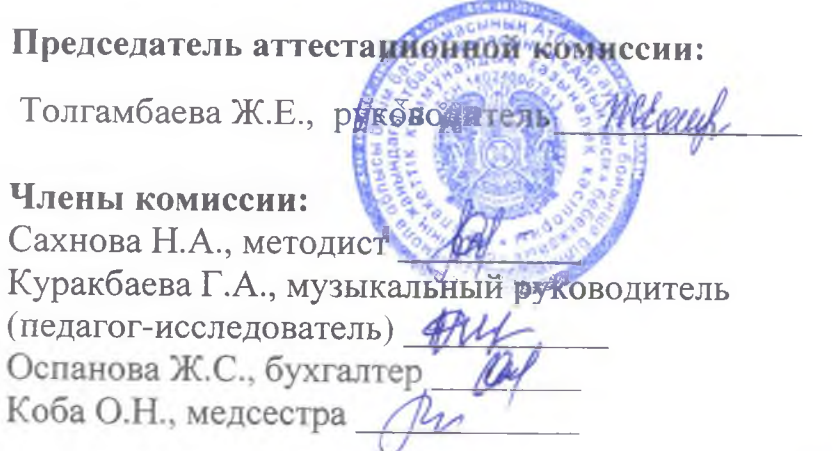

секретарь: Саттарова А.А., педагог-организатор.

Приложение1 К Критериям оценки Организаций образования.

Критерии для оценивания деятельности организаций образования, реализующих общеобразовательные учебные программы дошкольного обучения и воспитания.

ero scalation to

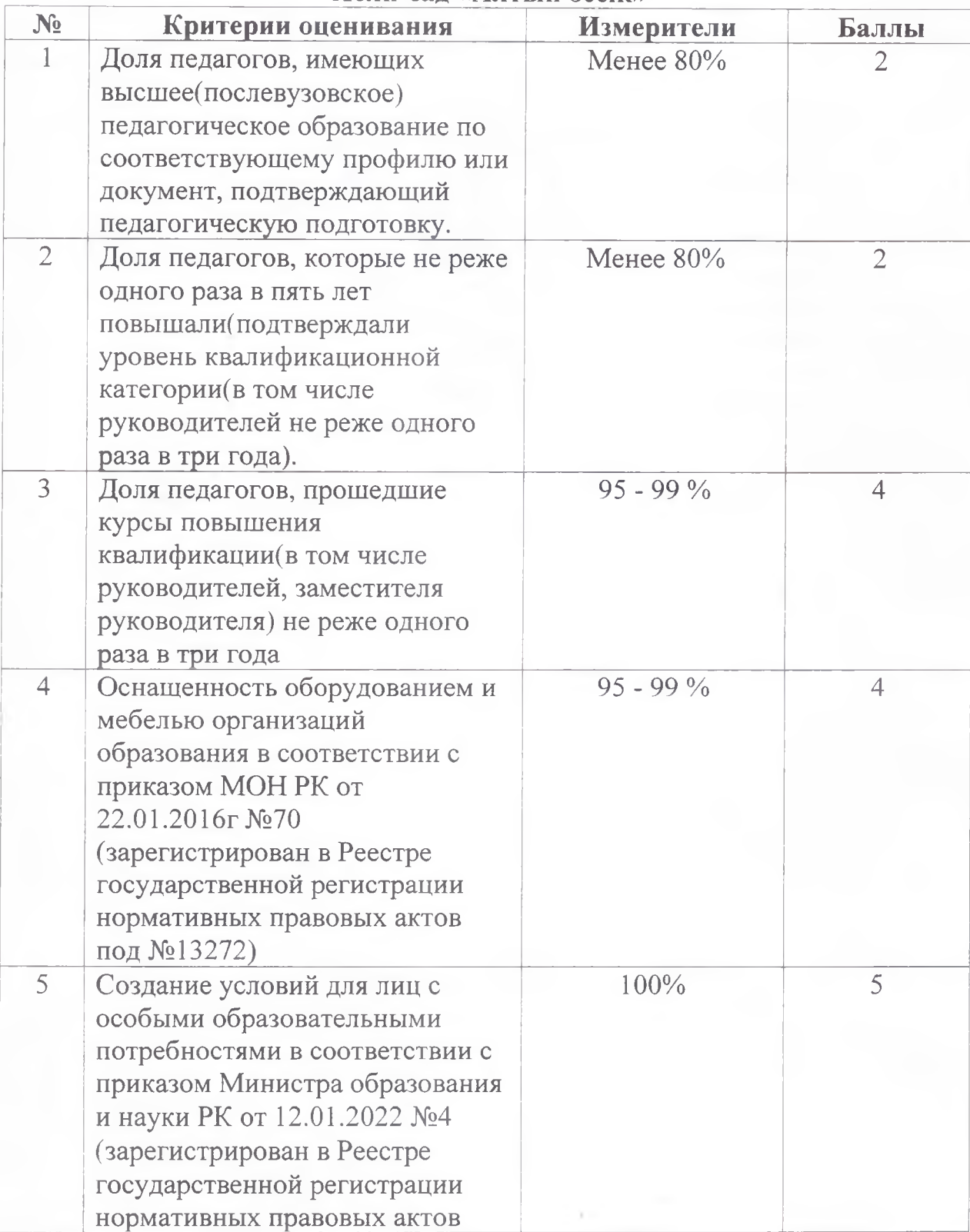

Ясли-сал «Алтын бесік»

28

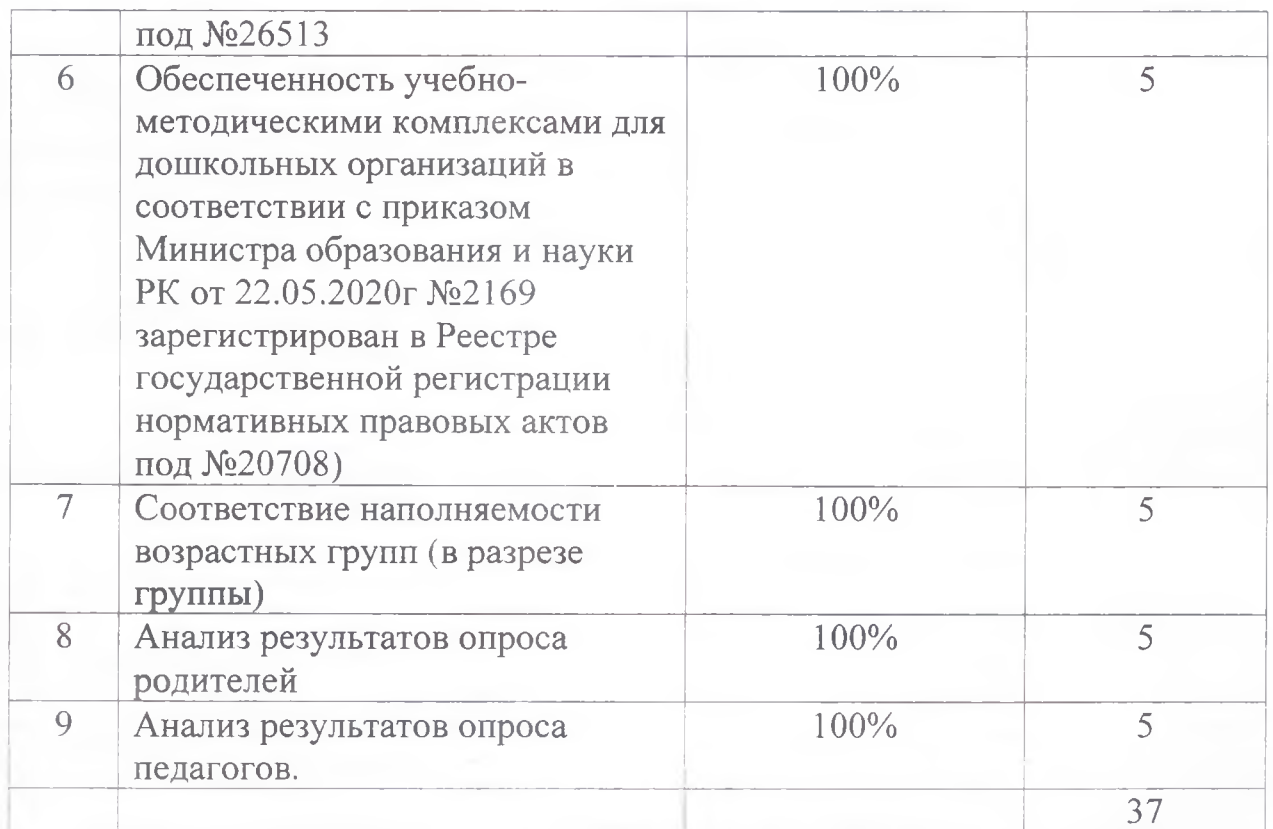

Примечание. Для оценивания результатов деятельности организации образования уровней выделяются ПЯТЬ предоставления качества образовательных услуг:

1) образцовый - от 40 до 45 баллов, хороший - от 35 до 39 баллов, требует улучшения - от 30 до 34 баллов, низкий - менее 30 баллов - для организаций образования, реализующих общеобразовательные программы дошкольного воспитания и обучения;

2) образцовый - от 55 до 65 баллов, хороший - от 45 до 54 балла, требует улучшения - от 35 до 44 балла, низкий - менее 35 баллов - для организаций образования, реализующих общеобразовательные программы начального, основного среднего и общего среднего образования;

3) образцовый - от 65 до 75 баллов, хороший - от 55 до 64 балла, требует улучшения - от 40 до 54 балла, низкий - менее 40 баллов - для организаций образования, реализующих образовательные программы технического и профессионального образования;

3) образцовый - от 70 до 80 баллов, хороший - от 60 до 69 баллов, требует улучшения - от 45 до 59 баллов, низкий - менее 45 баллов организаций образования, реализующих образовательные ДЛЯ программы послесреднего образования.

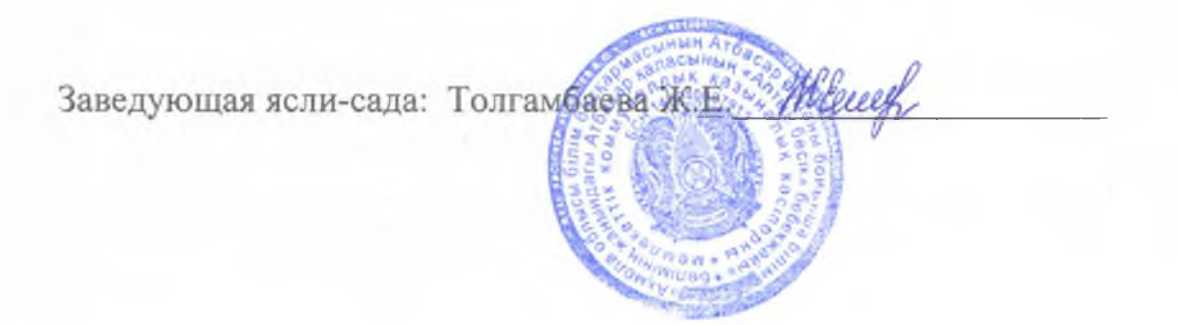

# Список ссылок на документы к заключению по самооценке

# ГККП«Ясли-сад «Алтын бесік» города Атбасар при отделе образования по Атбасарскому району управления образования Акмолинской области»

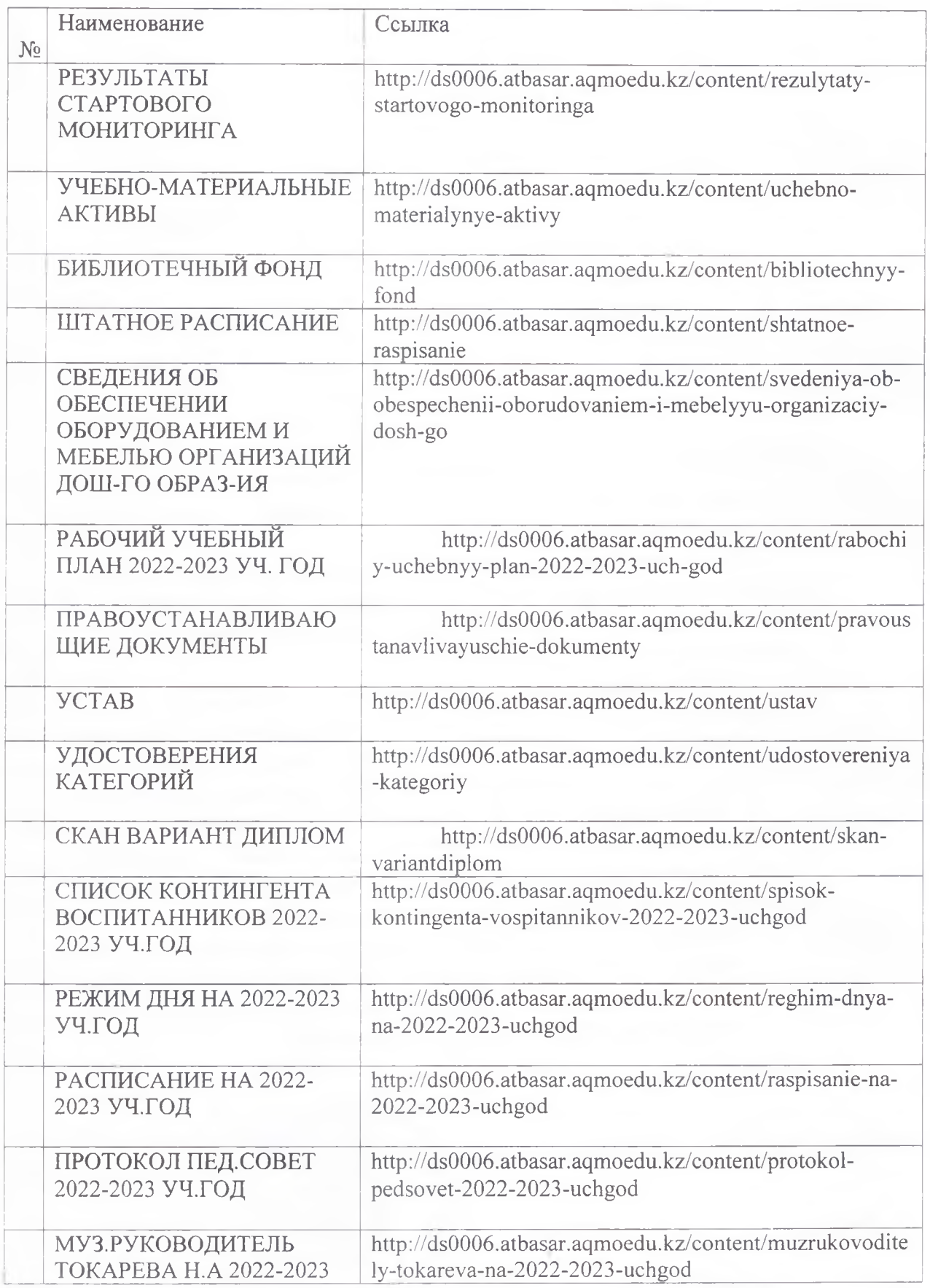

30

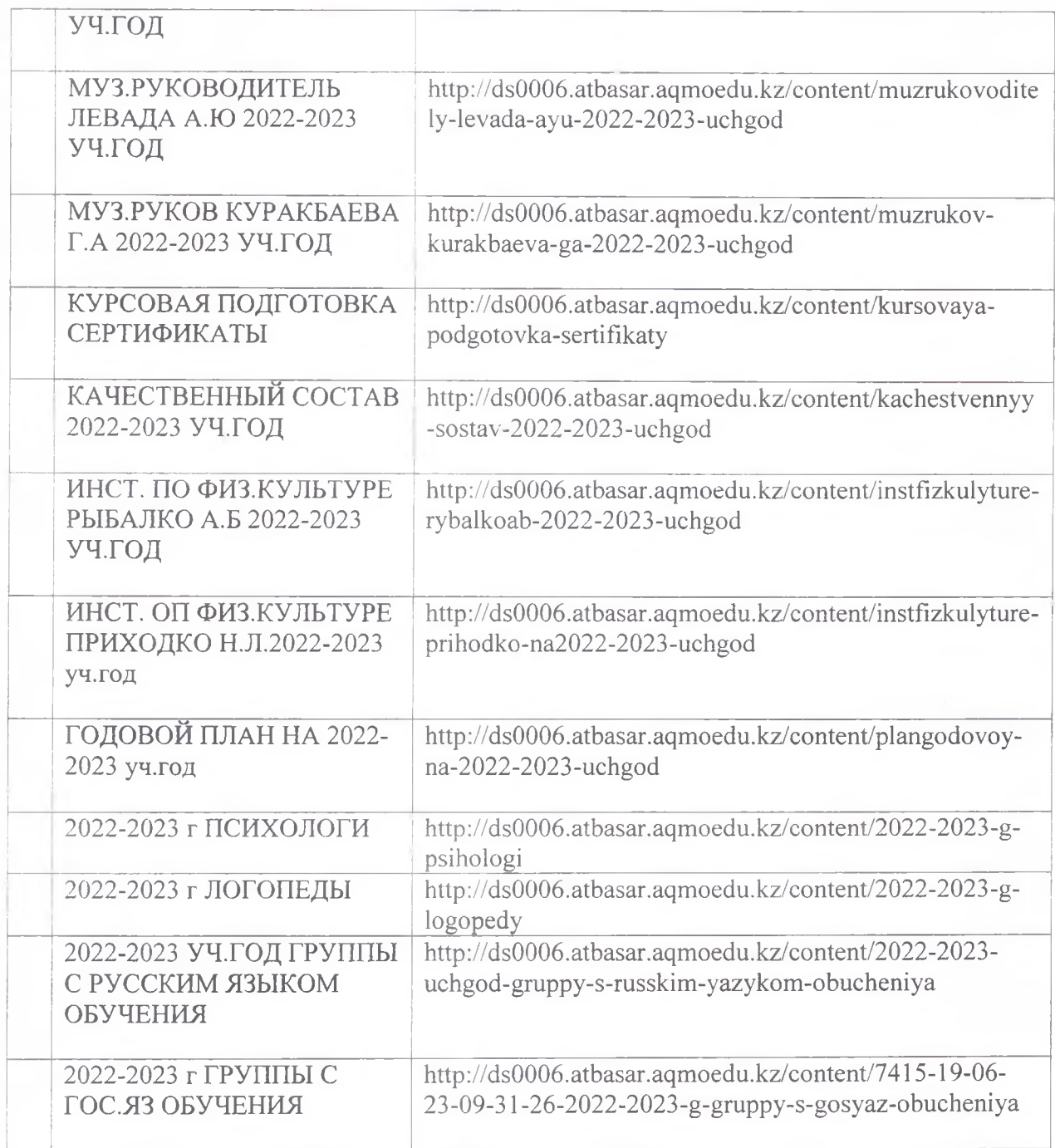